# Coreldraw X3 Video Training 10

Gary David Bouton

P COREL DRAW 10 TRAINING GUIDE SATISH JAIN, SHASHANK JAIN, 2003-02-01 THIS GUIDE IS STEP BY STEP TRAINING Manual For Learning The Most Versatile And Useful Graphic Package Namely Coreldraw 10. The Book Begins With The Coreldraw Basics And Describes The Starting Of Basic Drawing, As Well As The Artistic Media Tools In The First Three Chapters. Further, Chapter 4 Covers The Advanced Drawing Features. The Next Chapter Covers Importing Of All Types Of Graphic Files Associated With The Drawing Packages, As Well As, Grouping And Ungrouping Of Drawings.Chapter 6 Deals With The Text Converted Into Artistic Patterns. Next Two Chapters Describe The Outline Tool And Fill Tool. These Tools Are Useful To Give Different Artistic Impact To The Graphics. Chapter 9 Enables You To Deal With Inter-Active Tools And How Coreldraw Manages Them.Chapter 10 Gives You The Power Of Editing And Manipulating Images At Ease. Finally, The Last Two Chapters Exclusively Deal With Merging Of Documents And Graphics For Better Presentation.It Is Hoped That The Book Would Serve The Dual Purpose-A Textbook For All The Beginners And An Extremely Useful Reference Source For Experienced Computer Professionals. The Notable Features Of This Guide Are:Detailed Exposition Of Basic And Advanced Tools For Drawing Purposes.Step By Step Commands For Merging Drawing And Managing Long Documents.Various Types Of Text Styles Described Using Fill Tools.Importing And Exporting Graphic Documents With Global Link Options.The Concept Of Layers Is Fully Exposed While Working With Images.

P **CORELDRAW 10 FOR WINDOWS** PHYLLIS DAVIS, STEVE SCHWARTZ, 2002 SIMPLE, STEP-BY-STEP INSTRUCTIONS PROVIDE fast-track learning solutions. This guide details the powerful new features included in CorelDRAW's latest version. Handy page tabs offer easy access to specific tasks.

F CORELDRAW GRAPHIC SUITE X3 - TRAINING GUIDE M. C. SHARMA. 2008-03

COREL DRAW TRAINING GUIDE Satish Jain/M.Geetha,2018-06-02 This guide is a step-by-step training manual for learning a very versatile and useful Graphic package namely CorelDRAW Graphics Suite X8.The book begins with the basics of CorelDRAW in Chapter 1 and 2. Chapter 3 explains the making of basic drawing, as well as the artistic media tools.Chapter 4 covers advanced drawing to work with basic tools and shapes such as grouping, ungrouping, aligning and distribute objects.Chapter 5 and 6 explain Paragraph text editing, artistic text and its formatting.Chapter 7 deals with Layers and Symbols.Chapter 8 and 9 describe the Outline tool and Fill tool. These tools are useful for giving different artistic impact to the graphic objects.Chapter 10 enables you to deal with Interactive tools and the way CorelDRAW Graphics Suite X8 manages them.Chapter 11 explains the power of editing and manipulating images with ease. Chapter 12 deals with page layout and last Chapter deals with printing and publishing a document.The notable features of this training guide are:Detailed exposition of basic and advanced tools available in this graphics package.Step-by-step description of various commands and managing long documents.Different types of text styles are described using different methods. Importing and Exporting of graphic documents are explained in detail.

CorelDRAWTM 10: The Official Guide Steve Bain,2001-01-08 Including a 16 page full color insert, this helpful guide contains not only technical information on using the software, but also instruction and learning techniques not found in other books.

**E** CORELDRAW(R) 10: THE OFFICIAL GUIDE STEVE BAIN, 2000-12-18 INCLUDING A 16 PAGE FULL COLOR INSERT, THIS helpful guide contains not only technical information on using the software, but also instruction and learning techniques not found in other books.

CorelDRAW 2018 & CorelDRAW Home and Student 2018 - Training Book with Many Exercises Peter Schiessl,2018-08-26 Training book for CorelDRAW 2018 & Home and Student Suite 2018 with many exercises. This book leads you from beginning step by step with the many integrated exercises by learning by doing more and more to make your own covers, grafics, invitations, advertisement, business cars and more. Make the exercises and you learn how to use this grafic programm very easy.

**E CORELDRAW 2020 - TRAINING BOOK WITH MANY EXERCISES PETER SCHIESSL, 2020-04-09 CORELDRAW 2019** Training Book ----------------------------------------------------------------------------------------------------

------------------------ CorelDraw is introduced from the beginning, step by step, with lots of exercises. Easy learning by doing! Using this graphics program is almost playful, because this book is not a collection of material, but a training book, proven and developed from numerous computer courses. -----------------------------

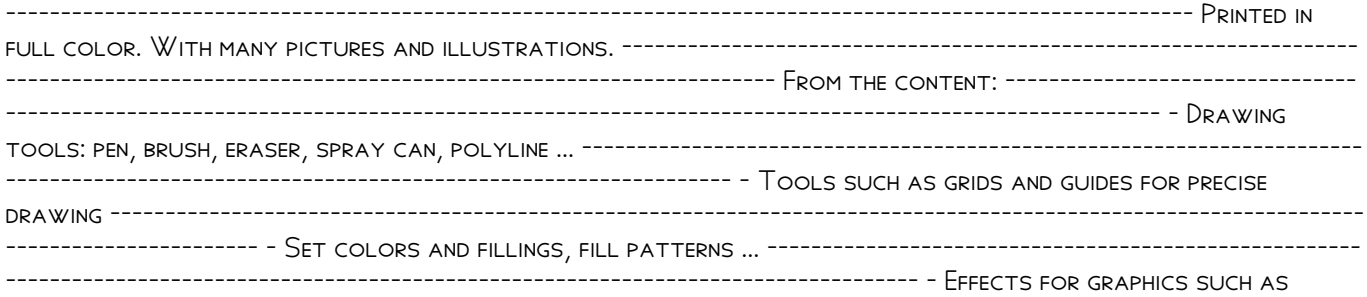

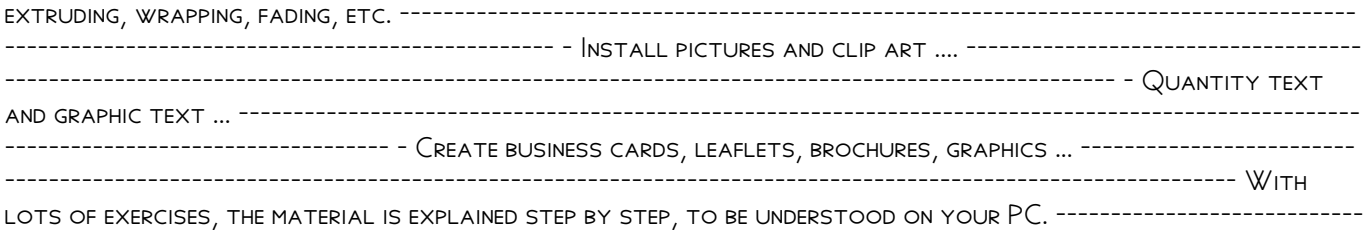

------------------------------------------------------------------------------------------------------------- Of course, a lot can be looked up on the Internet today, but beginners usually do not know what is possible with a graphics program and therefore do not even come up with the idea of looking for it, here the book takes the reader by the hand and shows exercise for exercise the possibilities and drawing techniques. -------------------------------------- ------------- After completing

your studies, you can not only draw private DVD stickers or birthday invitations, but also design professional applications, e.g. company logos or advertising posters, for the latter our Built-Up Volume is recommended as an addition. --------------------------------------------------------------------------------------------

--------------------------------------------- We have three books on almost every version of CorelDRAW: a training book for the CorelDRAW graphics drawing program, a training book for the Corel Photo-Paint photo program (for photo editing) included in the CorelDRAW Suite, and a Built-Up Volume for both with more sophisticated exercises and techniques.

**P** CORELDRAW X6 THE OFFICIAL GUIDE GARY DAVID BOUTON, 2012-09-06 THE ONLY OFFICIAL GUIDE TO CorelDRAW—fully updated throughout to cover all the new features of the latest release CorelDRAW X The Official Guide is the one-stop tutorial/reference for learning how to create gorgeous graphics for a variety of print and web uses. Veteran graphic designer and author Gary Bouton shows you how to use the new product features, and shows off beautiful graphics and techniques in this Corel-authorized guide. Packed with examples and techniques, this book delivers details no CorelDRAW user can afford to be without! Ideal for beginners through experts getting started on the new release, the book explains how to install the software, use the illustration and drawing tools, work with text, apply colors, fills, and outlines, apply special effects, and work in 3D. CorelDRAW X The Official Guide Offers hundreds of tips, tricks, and shortcuts that show how to get the most out of product features, not just what the features do Includes online access to 30+ video tutorials of hands-on instruction from the author, plus CorelDRAW native files, stock images for tutorials in Corel PHOTO-PAINT, custom typefaces designed by the author, and other useful starter pieces for learning CorelDRAW Includes a full-color insert demonstrating results of various filters and effects Provides a comprehensive CorelDRAW X reference as well as drawing tips and illustration techniques Discusses print and web use and potential issues Explains how to use PHOTO-PAINT, Corel's image-editing tool

P **CORELDRAW 10** STEVE BAIN, 2001-01-01

P **COREL DRAW TRAINING GUIDE** SATISH M GEETHA JAIN, 2018-03

P CORELDRAW X7: THE OFFICIAL GUIDE GARY DAVID BOUTON, 2014-10-21 THE ONLY COREL-AUTHORIZED GUIDE TO CorelDRAW X7 CorelDRAW X7: The Official Guide shows you how to create photorealistic illustrations, lay out text and graphics, import and edit photos, add special effects to vector art and photos, and transform 2D objects into 3D artwork. You'll also get expert tips for printing work that matches what you've designed on your monitor. Step-by-step tutorials based on downloadable sample files let you learn by doing. Explore and master CorelDRAW's menus, palettes, and dockers Add Paragraph Text, Artistic Text, and custom-shaped text to your designs Explore the new Content Exchange for access to new, exciting patterns and other fills Create the illusion of 3D objects with the Perspective and Extrude tools Dramatically edit objects with the Smear, Twirl, Attract, Repel, and Distortion tools Add elements of photorealism to your drawings with lens effects, transparency, shadows, glows, and bevels Combine photos with vector graphics in CorelDRAW, and perform advanced editing in PHOTO-PAINT

P **Rustrasi Objek Coreldraw X3** 

P CORELDRAW ESSENTIALS 2021 - TRAINING BOOK WITH MANY EXERCISES PETER SCHIESSL, 2021-06-16 CORELDRAW 2021 Training Book with many integrated exercises for learning by doing ------------------------------------------- ------------------------------------------------------------------------------------------------- CorelDraw is

introduced from the beginning, step by step, with lots of exercises. Easy learning by doing! Using this graphics program is almost playful, because this book is not a collection of material, but a training book, proven and developed from numerous computer courses. -------------------------------------------------------------------------- ------------------------------------------------------------------ Printed in full color. With many pictures and illustrations. ---------------------------------------------------------------------------------------------------- --------------------------------- From the content: --------------------------------------------------------------------- ----------------------------------------------------------------------- \* Drawing tools: pen, brush, eraser, spray can,

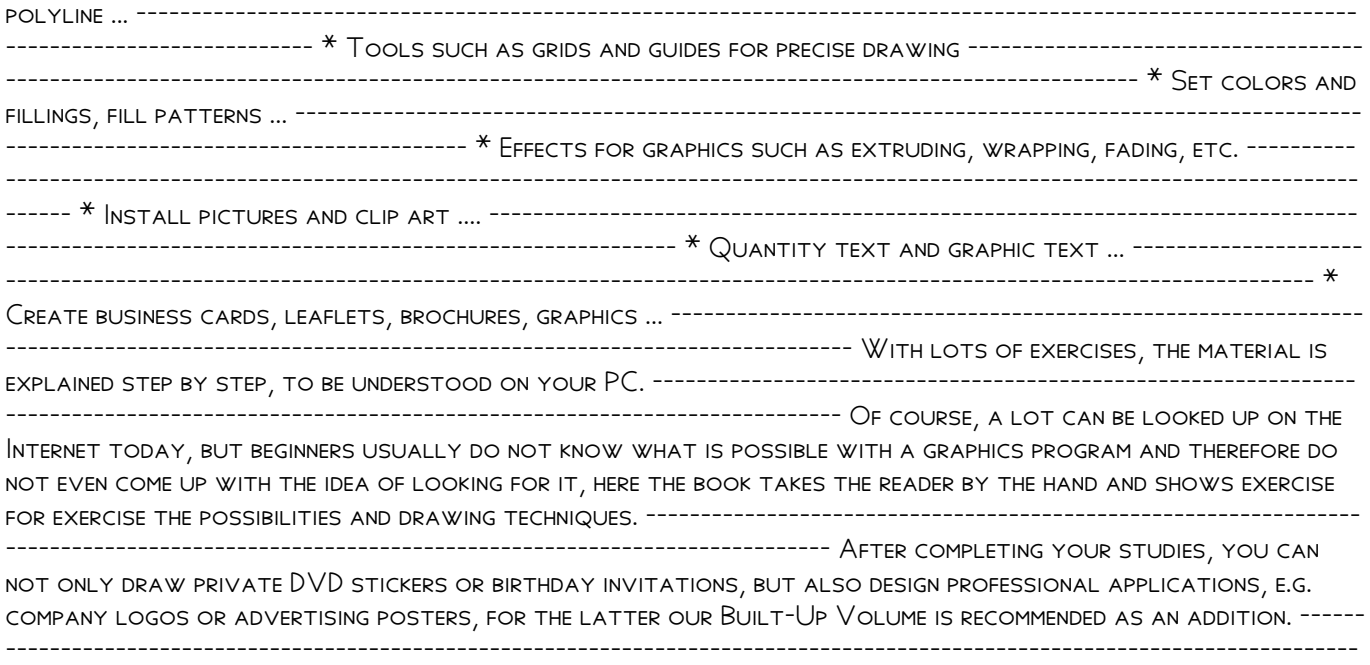

----------- We have three books on almost every version of CorelDRAW: a training book for the CorelDRAW graphics drawing program, a training book for the Corel Photo-Paint photo program (for photo editing) included in the CorelDRAW Suite, and a Built-Up Volume for both with more sophisticated exercises and techniques. Suitable for CorelDRAW Essentials 2021 and CorelDRAW 2021, the differences are pointed out in the book

#### **P** CORELDRAW 12 UNLEASHED FOSTER D. COBURN, III, 2004-03

Consultants and Consulting Organizations Directory Janice W. McLean,1988 Indexes are arranged by geographic area, activities, personal name, and consulting firm name.

**E** CORELDRAW X8: THE OFFICIAL GUIDE GARY DAVID BOUTON, 2017-02-03 THE COREL-AUTHORIZED GUIDE TO CorelDRAW®—Updated for CorelDRAW X8 This thoroughly revised guide offers complete coverage of CorelDraw X8, including the revamped interface and brand-new features. CorelDRAW X8: The Official Guide shows anyone—from a beginner to an experienced illustrator—how to create top-drawer commercial graphics and exquisite artwork. You will learn to draw photorealistic illustrations, use shortcuts to create complex art, lay out text like a pro, add special effects, and transform 2D objects into 3D graphics. The book features tips for printing high-quality work that matches what you've designed on your monitor. • Work in the customizable interface redesigned to reflect Windows® Metro style • Explore and understand the software's menus, palettes, and dockers • Lay out brochures, flyers, and other multi-page documents • Add paragraph, artistic, and custom-shaped text to your designs • Search the Content Exchange for fonts, vector patterns, background designs, and the Get More docker • Use the Perspective, Extrude, Smear, Twirl, Attract, Repel, and Distortion tools • Incorporate lens effects, transparency, shadows, glows, and bevels • Put all the elements together in a professional, visually compelling way with layout and design tips from the author

# **P** FIHE SOFTWARE ENCYCLOPEDIA , 1986

P CORELDRAW KEYBOARD SHORTCUTS U C-ABEL BOOKS, 2017-02-19 CREATE, EDIT, MANIPULATE, AND EXPORT IMAGES the right way. Increase the productivity, accuracy, and efficiency level of your operation in CorelDraw to an unimaginable height. Grab the all-in-one knowledge of CorelDraw through the use of keyboard shortcuts, tips, techniques, and illustrations used in this step by step guide. The things this book has in stock for you are: Fundamental Knowledge of Keyboard Shortcuts: Definition of Computer Keyboard, Ways To Improve In Your Typing Skill, Mouse, Definition Of Keyboard Shortcuts, Why You Should Use Shortcuts, Ways To Become A Lover Of Shortcuts, How To Learn New Shortcut Keys, Your Reward For Knowing Shortcut Keys, Why We Emphasize On The Use of Shortcuts. 15 (Fifteen) Special Keyboard Shortcuts. Tips, Tricks, Techniques, and Keyboard Shortcuts for use in CorelDraw \*Vectorization: Convert to Vector Images with PowerTRACE, A Primer on Vectorization with PowerTRACE, Before You Begin Converting Your Image, Tracing an Exported Bitmap to Vector, Tracing a Scanned Bitmap to Vector. \*Customize CorelDRAW Graphics Suite to Fit Your Workflow. \*What Makes a Workspace a Workspace? \*Switching Between Workspaces: Customizing Toolbars Interactively, Customizing Shortcut Keys, Saving Your Workspace, Exporting Your Workspace. \*Setting Document Defaults: Restoring Your Workspace to Factory Defaults. \*Improving the Color of Dull Photos. \*Keyboard Shortcuts for use in CorelDraw. Allow this book to show you how to use the impressively organized features of CorelDraw to create eye catching marketing materials and lots more **EINUX DICTIONARY** BINH NGUYEN, THIS DOCUMENT IS DESIGNED TO BE A RESOURCE FOR THOSE LINUX USERS WISHING TO

seek clarification on Linux/UNIX/POSIX related terms and jargon. At approximately 24000 definitions and two thousand pages it is one of the largest Linux related dictionaries currently available. Due to the rapid rate at which new terms are being created it has been decided that this will be an active project. We welcome input into the content of this document. At this moment in time half yearly updates are being envisaged. Please note that if you wish to find a 'Computer Dictionary' then see the 'Computer Dictionary Project' at http://computerdictionary.tsf.org.za/ Searchable databases exist at locations such as:

http://www.swpearl.com/eng/scripts/dictionary/ (SWP) Sun Wah-PearL Linux Training and Development Centre is a centre of the Hong Kong Polytechnic University, established in 2000. Presently SWP is delivering professional grade Linux and related Open Source Software (OSS) technology training and consultant service in Hong Kong. SWP has an ambitious aim to promote the use of Linux and related Open Source Software (OSS) and Standards. The vendor independent positioning of SWP has been very well perceived by the market. Throughout the last couple of years, SWP becomes the Top Leading OSS training and service provider in Hong Kong. http://www.geona.com/dictionary?b= Geona, operated by Gold Vision Communications, is a new powerful search engine and internet directory, delivering quick and relevant results on almost any topic or subject you can imagine. The term Geona is an Italian and Hebrew name, meaning wisdom, exaltation, pride or majesty. We use our own database of spidered web sites and the Open Directory database, the same database which powers the core directory services for the Web's largest and most popular search engines and portals. Geona is spidering all domains listed in the non-adult part of the Open Directory and millions of additional sites of general interest to maintain a fulltext index of highly relevant web sites.

http://www.linuxdig.com/documents/dictionary.php LINUXDIG.COM, Yours News and Resource Site, LinuxDig.com was started in May 2001 as a hobby site with the original intention of getting the RFC's online and becoming an Open Source software link/download site. But since that time the site has evolved to become a RFC distribution site, linux news site and a locally written technology news site (with bad grammer :)) with focus on Linux while also containing articles about anything and everything we find interesting in the computer world. LinuxDig.Com contains about 20,000 documents and this number is growing everyday!

http://linux.about.com/library/glossary/blglossary.htm Each month more than 20 million people visit About.com. Whether it be home repair and decorating ideas, recipes, movie trailers, or car buying tips, our Guides offer practical advice and solutions for every day life. Wherever you land on the new About.com, you'll find other content that is relevant to your interests. If you're looking for How To advice on planning to re-finish your deck, we'll also show you the tools you need to get the job done. If you've been to About before, we'll show you the latest updates, so you don't see the same thing twice. No matter where you are on About.com, or how you got here, you'll always find content that is relevant to your needs. Should you wish to possess your own localised searcheable version please make use of the available dict, http://www.dict.org/ version at the Linux Documentation Project home page, http://www.tldp.org/ The author has decided to leave it up to readers to determine how to install and run it on their specific systems. An alternative form of the dictionary is available at: http://elibrary.fultus.com/covers/technical/linux/guides/Linux-Dictionary/cover.html Fultus Corporation helps writers and companies to publish, promote, market, and sell books and eBooks. Fultus combines traditional self-publishing practices with modern technology to produce paperback and hardcover print-on-demand (POD) books and electronic books (eBooks). Fultus publishes works (fiction, non-fiction, science fiction, mystery, ...) by both published and unpublished authors. We enable you to self-publish easily and cost-effectively, creating your book as a print-ready paperback or hardcover POD book or as an electronic book (eBook) in multiple eBook's formats. You retain all rights to your work. We provide distribution to bookstores worldwide. And all at a fraction of the cost of traditional publishing. We also offer corporate publishing solutions that enable businesses to produce and deliver manuals and documentation more efficiently and economically. Our use of electronic delivery and print-on-demand technologies reduces printed inventory and saves time. Please inform the author as to whether you would like to create a database or an alternative form of the dictionary so that he can include you in this list. Also note that the author considers breaches of copyright to be extremely serious. He will pursue all claims to the fullest extent of the law.

Fuel your quest for knowledge with Authored by is thought-provoking masterpiece, Dive into the World of Coreldraw X3 Video Training 10 . This educational ebook, conveniently sized in PDF ( Download in PDF: \*), is a gateway to personal growth and intellectual stimulation. Immerse yourself in the enriching content curated to cater to every eager mind. Download now and embark on a learning journey that promises to expand your horizons. .

# Table of Contents Coreldraw X3 Video Training 10

- 1. Understanding the eBook Coreldraw X3 Video Training 10
	- The Rise of Digital Reading Coreldraw X3 Video Training 10
	- Advantages of eBooks Over Traditional Books
- 2. Identifying Coreldraw X3 Video Training 10
	- Exploring Different Genres
	- Considering Fiction vs. Non-Fiction
	- Determining Your Reading Goals
- 3. Choosing the Right eBook Platform
	- Popular eBook Platforms
	- Features to Look for in an Coreldraw X3 Video Training 10
	- User-Friendly Interface
- 4. Exploring eBook Recommendations from
	- Coreldraw X3 Video Training 10
		- Personalized Recommendations
		- Coreldraw X3 Video Training 10 User Reviews and Ratings
		- Coreldraw X3 Video Training 10 and Bestseller Lists
- 5. Accessing Coreldraw X3 Video Training 10 Free and Paid eBooks
	- Coreldraw X3 Video Training 10 Public Domain eBooks
	- Coreldraw X3 Video Training 10 eBook **SUBSCRIPTION SERVICES**
	- Coreldraw X3 Video Training 10 Budget-Friendly Options
- 6. Navigating Coreldraw X3 Video Training 10 eBook Formats
	- o EPUB, PDF, MOBI, AND MORE
	- Coreldraw X3 Video Training 10 COMPATIBILITY WITH DEVICES
	- Coreldraw X3 Video Training 10 Enhanced eBook Features
- 7. Enhancing Your Reading Experience
	- Adjustable Fonts and Text Sizes of Coreldraw X3 Video Training 10
	- Highlighting and Note-Taking Coreldraw X3 Video Training 10
	- Interactive Elements Coreldraw X3 Video Training 10
- 8. Staying Engaged with Coreldraw X3 Video Training 10
	- Joining Online Reading Communities
	- Participating in Virtual Book Clubs
	- Following Authors and Publishers
	- Coreldraw X3 Video Training 10
- 9. Balancing eBooks and Physical Books Coreldraw X3 Video Training 10
	- Benefits of a Digital Library
	- Creating a Diverse Reading Collection Coreldraw X3 Video Training 10
- 10. Overcoming Reading Challenges
- Dealing with Digital Eye Strain
- Minimizing Distractions
	- Managing Screen Time
- 11. Cultivating a Reading Routine Coreldraw X3 Video Training 10
	- Setting Reading Goals Coreldraw X3 Video Training 10
	- Carving Out Dedicated Reading Time
- 12. Sourcing Reliable Information of Coreldraw X3 Video Training 10
	- Fact-Checking eBook Content of Coreldraw X3 Video Training 10
	- Distinguishing Credible Sources
- 13. Promoting Lifelong Learning
	- Utilizing eBooks for Skill Development
	- Exploring Educational eBooks
- 14. Embracing eBook Trends
	- Integration of Multimedia Elements
	- o Interactive and Gamified eBooks

# Coreldraw X3 Video Training 10 Introduction

IN THIS DIGITAL AGE, THE CONVENIENCE OF ACCESSING information at our fingertips has become a necessity. Whether its research papers, eBooks, or user manuals, PDF FILES HAVE BECOME THE PREFERRED FORMAT FOR SHARING and reading documents. However, the cost associated with purchasing PDF files can sometimes be a barrier for many individuals and organizations. Thankfully, there are numerous websites and platforms that allow users to download free PDF files legally. In this article, we will explore some of the best platforms to download free PDFs. One of the most popular platforms to download free PDF files is Project Gutenberg. This online library offers over 60,000 free eBooks that are in the public domain. FROM CLASSIC LITERATURE TO HISTORICAL DOCUMENTS, Project Gutenberg provides a wide range of PDF files that can be downloaded and enjoyed on various devices. The website is user-friendly and allows users to search for specific titles or browse through different categories. Another reliable platform for downloading Coreldraw X3 Video Training 10 free PDF FILES IS OPEN LIBRARY. WITH ITS VAST COLLECTION OF over 1 million eBooks, Open Library has something for every reader. The website offers a seamless experience by providing options to borrow or download PDF files. Users simply need to create a free account to access this treasure trove of knowledge. Open Library also allows users to contribute by uploading and sharing their own PDF files, making it a collaborative platform for book enthusiasts. For those interested in academic resources, there are websites dedicated to providing free PDFs of research papers and scientific articles. One such website is Academia.edu, which allows researchers and scholars to share their work with a global audience. Users can download PDF files of research papers, theses, and dissertations covering a wide range of subjects.

WHAT THE ADVANTAGE OF INTERACTIVE EBOOKS?

Academia.edu also provides a platform for discussions and networking within the academic community. When it comes to downloading Coreldraw X3 Video Training 10 free PDF files of magazines, brochures, and catalogs, Issuu is a popular choice. This digital publishing platform hosts a vast collection of publications from around the world. Users can search for specific titles or explore various categories and genres. Issuu offers a seamless reading experience with its user-friendly interface and allows users to download PDF files for offline reading. Apart from dedicated platforms, search engines also play a crucial role in finding free PDF files. Google, for instance, has an advanced search feature that allows users to filter results by file type. By specifying the file type as "PDF," users can find websites that offer free PDF downloads on a specific topic. While downloading Coreldraw X3 Video Training 10 free PDF files is convenient, its important to note that copyright laws must be respected. Always ensure that the PDF files you download are legally available for free. Many authors and publishers voluntarily provide free PDF versions of their work, but its essential to be cautious and verify the authenticity of the source before downloading Coreldraw X3 Video Training 10. IN CONCLUSION, THE INTERNET OFFERS NUMEROUS PLATFORMS and websites that allow users to download free PDF files legally. Whether its classic literature, research papers, or magazines, there is something for everyone. The platforms mentioned in this article, such as Project Gutenberg, Open Library, Academia.edu, and Issuu, provide access to a vast collection of PDF files. However, users should always be cautious and verify the legality of the source before downloading Coreldraw X3 Video Training 10 any PDF files. With these platforms, the world of PDF downloads is just a click away.

## FAQs About Coreldraw X3 Video Training 10 Books

How do I know which eBook platform is the best for me? Finding the best eBook platform depends on your reading preferences and device compatibility. Research different platforms, read user reviews, and explore their features before making a choice. Are free eBooks of good quality? Yes, many reputable platforms offer high-quality free eBooks, including classics and public domain works. However, make sure to verify the source to ensure the eBook credibility. Can I read eBooks without an eReader? Absolutely! Most eBook platforms offer webbased readers or mobile apps that allow you to read eBooks on your computer, tablet, or smartphone. How do I avoid digital eye strain while reading eBooks? To prevent digital eye strain, take regular breaks, adjust the font size and background color, and ensure proper lighting while reading eBooks. INTERACTIVE EBOOKS INCORPORATE MULTIMEDIA ELEMENTS, quizzes, and activities, enhancing the reader engagement and providing a more immersive learning experience. Coreldraw X3 Video Training 10 is one of the best book in our library for free trial. We provide copy of Coreldraw X3 Video Training 10 in digital format, so the resources that you find are reliable. There are also many Ebooks of related with Coreldraw X3 Video Training 10. Where to download Coreldraw X3 Video Training 10 online for free? Are you looking for Coreldraw X3 Video Training 10 PDF? This is definitely going to save you time and cash in something you should think about. If you trying to find then search around for online. WITHOUT A DOUBT THERE ARE NUMEROUS THESE AVAILABLE and many of them have the freedom. However without doubt you receive whatever you purchase. An alternate way to get ideas is always to check another Coreldraw X3 Video Training 10. This method for see exactly what may be included and adopt these ideas to your book. This site will almost certainly help you save time and effort, money and stress. If you are looking for free books then you really should consider finding to assist you try this. Several of Coreldraw X3 Video Training 10 are for sale to free while some are payable. If you arent sure if the books you would like to download works with for usage along with your computer, it is possible to download free trials. The free guides make it easy for someone to free access online library for download books to your device. You can get free download on free trial for lots of books categories. Our library is the biggest of these that have literally hundreds of thousands of different products categories represented. You will also see that there are specific sites catered to different product types or categories, brands or niches related with Coreldraw X3 Video Training 10. So depending on what exactly you are searching, you will be able to choose e books to suit your own need. Need to access completely for Campbell Biology Seventh Edition book? Access Ebook without any digging. And by having access to our ebook online or by storing it on your computer, you have convenient answers with Coreldraw X3 Video Training 10 To get started finding Coreldraw X3 Video Training 10, you are right to find our website which has a comprehensive collection of books online. Our library is the biggest of these that have literally hundreds of thousands of different products represented. You will also see that there are specific sites catered to different categories or niches related with Coreldraw X3 Video Training 10 So depending on what exactly you are searching, you will be able tochoose ebook to suit your own need. Thank you for reading Coreldraw X3 Video Training 10. Maybe you have knowledge that, people have search numerous times for their favorite readings like this Coreldraw X3 Video Training 10, but end up in harmful

downloads. Rather than reading a good book with a cup of coffee in the afternoon, instead they juggled with some harmful bugs inside their laptop. Coreldraw X3 Video Training 10 is available in our book collection an online access to it is set as public so YOU CAN DOWNLOAD IT INSTANTLY. OUR DIGITAL LIBRARY spans in multiple locations, allowing you to get the most less latency time to download any of our books like this one. Merely said, Coreldraw X3 Video Training 10 is universally compatible with any devices to read.

#### Coreldraw X3 Video Training 10 :

#### gaelic verbs systemised and simplified softcover - Nov 05 2022

web gaelic verbs systemised and simplified by mark colin b d and a great selection of related books art and collectibles available now at abebooks com

#### gaelic verbs systemised and simplified 9781904246138 books - Jul 01 2022

WEB BUY GAELIC VERBS SYSTEMISED AND SIMPLIFIED BY COLIN b d mark online at alibris we have new and used copies available in 1 editions starting at 14 00 shop now

#### gaelic verbs systemised and simplified gaelic books council - Aug 14 2023

WEB APR 11 2006 WITHIN ITS COVERS YOU WILL FIND help with all those aspects of gaelic verbs which can be so troublesome to learners including verbal nouns the assertive verb defective verbs and irregular verbs YOU WILL ALSO ENCOUNTER MUCH INCIDENTAL

#### gaelic verbs systemised and simplified goodreads - Dec 06 2022

WEB BUY GAELIC VERBS SYSTEMIZED AND SIMPLIFIED BY MARK colin isbn 9780903204163 from amazon s book store everyday low prices and free delivery on eligible orders

#### gaelic verbs systemised and simplified amazon co uk - Feb 08 2023

WEB FOUND THIS ONE DIFFICULT TO NAVIGATE AND COULDN T trudge thru start to finish may be a good reference still

how to conjugate a verb in gaelic linguashop - Oct 24 2021

gaelic verbs by colin mark his - Jan 07 2023

WEB WITHIN ITS COVERS YOU WILL FIND HELP WITH ALL those aspects of gaelic verbs which can be so troublesome to learners including verbal nouns the assertive verb defective verbs

#### gaelic verbs systemised and simplified pdf free download - Aug 02 2022

web gaelic verbs systemised and simplified colin mark sample extract the assertive verb in use although simple in form having only two tenses see ch 2 p214 the assertive

gaelic verbs systemised and simplified mark colin - Jul 13 2023

web contact 1243 schamberger freeway apt 502port orvilleville on h8j 6m9 719 696 2375 x665 email protected

#### 10 gaelic verbs systemised and simplified pdf scribd - Apr 10 2023

web packed with step by step explanations numerous examples in a wide range of registers and copious notes within its covers you will find help with all the aspects of gaelic

gaelic verbs savage publishers - Feb 25 2022 WEB FEB 17 2015 WITHIN ITS COVERS YOU WILL FIND HELP WITH ALL THOSE ASPECTS OF GAELIC VERBS WHICH CAN BE so troublesome to learners including verbal nouns the assertive verb

#### gaelic verbs systemised simplified abebooks - Sep 03 2022

web gaelic verbs systemised and simplified 9781904246138 books amazon ca skip to main content ca delivering to balzac t4b 2t sign in to update your location books

the verb to be in the gaelic languages omniglot - Nov 24 2021

web jul 9 2023 gaelic verbs systemised and simplified 1 8 downloaded from uniport edu ng on july 9 2023 by guest gaelic verbs systemised and simplified eventually you will

gaelic verbs savage publishers - May 31 2022 WEB THE PAST TENSE THERE ARE VARIATIONS IN THE WAY verbs form the past tense they can be looked at in the following way to form the past tense of verbs beginning with a

gaelic verbs systemised and simplified pdf 26r4u2qlljkg - Jun 12 2023

web jan 1 2005 gaelic verbs systemised and simplified mark colin b d on amazon com free shipping on

#### qualifying offers gaelic verbs systemised and simplified gaelic verbs systemised and simplified amazon com - May 11 2023

web 10 gaelic verbs systemised and simplified free ebook download as pdf file pdf or read book online for free

gaelic verbs systemized and simplified amazon co uk mark - Oct 04 2022

web essential english gaelic dictionary a dictionary FOR STUDENTS AND LEARNERS OF SCOTTISH GAELIC

#### gaelic verbs systemised and simplified alibris - Apr 29 2022

web gaelic verbs systemised and simplified colin mark sample extract isbn 9781904246138 rrp 14 99 sewn paperback illustrated 288 pages this extremely useful

learngaelic beginners little by little grammar verbs - Jan 27 2022

WEB THE VERB TO BE IS THE MOST IMPORTANT VERB IN THE gaelic languages and is used to form most of the tenses in combination with verb nouns the table below shows a summary of the

gaelic verbs systemised and simplified pdf uniport edu - Sep 22 2021

#### gaelic verbs systemised and simplified google books - Mar 09 2023

WEB WITHIN ITS COVERS YOU WILL FIND HELP WITH ALL those aspects of gaelic verbs which can be so troublesome to learners including verbal nouns the assertive verb defective verbs

#### past tense of regular verbs verbs national 5 gaelic learners - Mar 29 2022

web a verb expresses a wide range of meanings such as actions run jump eat drink sensations hurt thirst hunger and states of being is was will be it is very important

#### mark colin gaelic verbs systemised and simplified sciarium - Dec 26 2021

WEB VERBS IN GAELIC CAN USE THE VERB TO BE AS AN auxiliary verb only the verb to be is conjugated the linking word a is used between the verb to be and the MAIN VERR

#### myers psychology for the ap course macmillan LEARNING AU - APR 27 2022

WEB OCT 30 2018 IN THIS THIRD EDITION OF HIS GROUND breaking ap program myers psychology for the ap course dr david myers welcomes a new co author dr nathan dewall from the university of kentucky drs myers and dewall share a passion for the teaching of psychological science through wit humor

MYERS PSYCHOLOGY FOR THE AP $\boxed{?}$  COURSE 3RD EDITION textbook - Feb 06 2023

web our interactive player makes it easy to find SOLUTIONS TO MYERS PSYCHOLOGY FOR THE AP $\overline{P}$  COURSE 3rd edition problems you re working on just go to the chapter for your book hit a particularly tricky question bookmark it to easily review again

meyers ap psychology unit 3c quizlet - Jul 11 2023 web start studying meyers ap psychology unit 3c learn vocabulary terms and more with flashcards games and other study tools

#### myers ap psychology review unit 3c flashcards quizlet - Sep 13 2023

WEB 1 22 THE STUDY OF THE RELATIVE POWER AND LIMITS of genetic and environmental influences on behavior click the card to flip flashcards learn test match created by volleyb13 terms in this set 22 behavior genetics the study of the relative power and limits of genetic and environmental influences on behavior ENVIDONMENT

myers ap unit 03c ppt google slides - Feb 23 2022 WEB 1 UNIT 3C BIOLOGICAL BASES OF BEHAVIOR GENETICS evolutionary psychology and behavior 2 unit overview behavior genetics predicting individual differences evolutionary psychology understanding human nature reflections on nature and nurture click on the any of the above hyperlinks to go to that section in the presentation

### myers ap unit 03c lps - May 29 2022

web myers psychology for ap unit 3c biological bases of behavior genetics evolutionary psychology and behavior unit overview behavior genetics predicting individual differences evolutionary psychology

understanding human nature reflections on nature and nurture

answer key to myers ap psychology review questions - Jan 05 2023

web sep 19 2022 this is probably a stupid question but i m going through the myers for ap psychology 3rd edition book right now and i can t find the answer key to the review questions the book s footnotes say to ask your teacher but i m self studying so i can t exactly do that i ve found some answer keys online but they don t have anything for

#### myers psychology for the ap course 3rd edition pdf scribd - Sep 01 2022

WEB JOHN LE CARR $\boxed{?}$  MYERS PSYCHOLOGY FOR THE AP COURSE 3rd edition free ebook download as pdf file pdf or read book online for free

#### myers psychology for the ap course 3rd edition quizlet - Oct 14 2023

web our resource for myers psychology for the ap course includes answers to chapter exercises as well as detailed information to walk you through the process step by step with expert solutions for thousands of practice problems you can take the guesswork out of studying and move forward with CONFIDENCE

#### myers ap psychology 3c flashcards quizlet - May 09 2023

web 13tremor terms in this set 14 behavior genetics the study of the relative power and limits of genetics and enviromental influences on behavior environment every nongenetic influence from prenatal nutrition to the people around us chromosomes threadlike structures made of dna molecules that contain the genes dna

#### myers psychology for ap 1st edition solutions and answers quizlet - Jun 10 2023

web with expert solutions for thousands of practice problems you can take the guesswork out of studying and move forward with confidence find step by step solutions and answers to myers psychology for ap 9781429244367 as well as thousands of textbooks so you can move forward with confidence myers unit 3c answers pdf study guide course hero - Nov 03 2022

web study guide answers biological bases of behavior 3c genetics evolutionary psychology and behavior unit review introduction 1 personalities interests cultural family 2 biological heritage brain language social 3 nature nurture behavior genetics predicting individual differences 1 behavior geneticists 2 nongenetic 3 chromosomes

ap psychology myers unit 3c youtube - Apr 08 2023 web nov 11 2015 about abe and frank artfully and adroitly adumbrate unit 3c of myers psychology for ap genetics evolutionary psychology and behavior we cover the main points

ap psychology unit 3 test myers second edition flashcards - Jun 29 2022

web test match q chat created by broadway7799

terms in this set 20 adoptive parents are most likely to influence the of their adoptive children political attitudes the slowdown of neural communication in multiple sclerosis

#### myers psychology for the ap course macmillan learning - Jul 31 2022

WEB STUDENTS LOVE TO READ THIS BOOK IN THIS THIRD edition of his ground breaking ap program myers psychology for the ap course dr david myers welcomes a new co author dr nathan dewall from the university of kentucky drs myers and dewall share a passion for the teaching of psychological science through wit humor and the telling of poignant

#### ap psych myers unit practice test multiple choice answers - Dec 04 2022

web myers ap practice test questions end of chapter quiz unit 1 page 16 unit 3b page 93 unit 5 page 213 1 b 1 e 1 e 2 d 2 b 2 e 3 a 3 e 3 c 4 d 4 b 4 b 5 c 5 d 5 d 6 b 6 a 6 a 7 b 7 a 7 d 8 c 8 c 8 a 9 d 9 c 9 a 10 a 10 D 10 c 11 A 11 c 11 B 12 B 12 E 12 D 13 c 13 c 13 e 14 b 14 c 14 a 15 e 15 b 15

#### updated myers psychology for the ap course quizlet - Aug 12 2023

WEB NOW WITH EXPERT VERIFIED SOLUTIONS FROM UPDATED myers psychology for the ap course 3rd edition you ll learn how to solve your toughest homework problems our resource for updated myers psychology for the ap course includes answers to chapter exercises as well as detailed information to walk you through the process step by step

#### ap psych myers unit practice test multiple choice answers - Oct 02 2022

WEB AP PSYCH MYERS UNIT PRACTICE TEST MULTIPLE CHOICE answers pdf tests educational assessment and evaluation ap psych myers unit practice test multiple choice answers free download as word doc doc pdf FILE PDF TEXT FILE TXT OR READ ONLINE FOR FREE UNIT 1 practice questions unit 1 practice questions

#### myers ap practice test questions end of chapter quiz - Mar 07 2023

WEB TITLE MYERS AP PRACTICE TEST QUESTIONS END OF chapter quiz author suhsd last modified by jefferson lipsky created date 10 12 2015 3 28 00 pm updated myers psychology for the ap course macmillan - Mar 27 2022

web updated myers psychology for the ap course request a sample or learn about ordering options for updated myers psychology for the ap course 3rd edition by david g myers from the macmillan learning instructor catalog

#### 500 mentor texts a comprehensive list for elementary teachers - Jun 02 2022

web mentor texts are an essential component of best practice teaching of literacy skills this post will explore what mentor texts are why they are so important for elementary teachers to use and how to select high quality ones and implement them in your classroom read below to learn more

mentor texts reading rockets - Jan 09 2023

WEB MENTOR TEXT RECOMMENDATIONS INCLUDE PICTURE books and chapter books mentor text lesson plans are organized around 6 writing traits idea development word choice organization sentence fluency voice and **CONVENTIONS** 

#### results for vocabulary with mentor texts tpt - Jan 29 2022

WEB SET INCLUDES 6 MENTOR TEXT ACTIVITIES FOR THE following texts duck rabbit the perfect pet i wanna iguana i wanna new room red is best and hey little antvocabulary cards because reason opinion first next last example introduction conclusionanchor charts what is an opinion what is a

mentor text list oz lit teacher - May 01 2022 WEB WHAT ARE MENTOR TEXTS LATEST REVIEWS GRANDMA S guide to happiness by andrew datto and stephen michael king 2 6 narrative buy on booktopia a b boo loves books by kaye baillie and tracie grimwood f 2 narrative buy on booktopia the hidden forest by jeannie baker 2 5 narrative buy on booktopia the story of rosy dock by jeannie baker 4 6

#### the ultimate guide to mentor texts for teachers ideas **BY JIVEY - OCT 06 2022**

WEB JUL 15 2019 MENTOR TEXTS ARE PIECES OF literature that are read and re read in order to be understood studied and used as models a good mentor text should serve many purposes my most favorite and most suggested types of mentor texts are picture books why picture books picture books are short and **SWFFT** 

#### sample mentor texts to teach writing grades 6 8 georgia - Jul 15 2023

web sample mentor texts to teach writing grades 6 8 ralph fletcher explains that mentor texts are any text that you can learn from and every writer no matter how skilled you are or how beginning you are encounters and reads something that can lift and inform and infuse into their own writing

#### 11 favorite mentor text to teach informational writing - Mar 31 2022

web what are mentor text mentor text are anchor text that are used as an example for students students use the mentor text to help impact their own understanding and learning the mentor text can be read during a mini lesson to help students learn about the skill you are focusing on

#### literature analysis using mentor texts the hungry teacher - Dec 08 2022

WEB THIS UNIT FOCUSES ON LITERATURE ANALYSIS USING mentor texts and includes studying literary concepts interacting with the text and collaborating with others this 300 page unit takes 4 weeks and includes mentor text examples for grades 6 8 so you can use it each year

mentor texts to teach children personal narrative  $W$ RITING - Aug 04 2022

web studying fantastic mentor texts exposes students to examples that elevate their personal narrative writing to expand your classroom s

-

collection of personal narrative mentor texts consider these picture books

#### mentor texts 6 12th add articles here teachwriting org - Feb 10 2023

web mentor texts guest user march 17 2020 mentor texts using mentor texts to teach writing comment tone and mood writing writing games and unique assessments to teach tone and mood getting students to fully grasp the concept of tone and mood can be a truly difficult and daunting task

#### 10 best mentor texts to use for reading and writing lessons - Apr 12 2023

web jul 10 2020 are you looking for mentor texts to use with lessons on narrative writing inferences and character traits this list of mentor texts includes a helpful guide with teaching points to use in both reading and writing lessons you

#### libraries mentor texts to teach writing styles getting started - Mar 11 2023

WEB SEP 7 2023 THE TEXTS CAN SHOW A PARTICULAR style or skill discussing texts encourages thinking and talking aloud about elements of writing models reading skills like inferencing cause and effect character traits etc to incorporate in student WRITING INCORPORATES THE ENGAGEMENT OF READING AND WRITING

#### a teacher s guide to mentor texts 6 12 heinemann publishing - May 13 2023

WEB IN THIS FOUNDATIONAL GUIDE YOU LL LEARN THE WHAT WHY AND HOW OF TEACHING WITH MENTOR TEXTS IN SMALL ways as well as large and discover the power of mentor texts to serve as writing teachers alongside you

#### how to choose use mentor text to enhance student WRITING -  $S_{FP}$  0.5 2022

WEB AUG 17 2022 YOU SHOULD ALSO NOT CHOOSE A 3rd grade picture book about dinosaurs as a mentor text for your 6 th graders who are writing factually about pollution why use personal narrative mentor texts most writing that students DO AT SCHOOL IS PERSONAL BECAUSE THEY FIND IT EASIER TO write from their own experiences

#### mentor texts for middle school by genre summaries and skills - Aug 16 2023

web best for 6th grade it s rachel s eleventh birthday but she doesn t feel eleven on this day she feels more LIKE ONE HER INSENSITIVE TEACHER WANTS TO FIND THE owner of a red sweater that s been sitting in the coatroom for a very very long time no one in rachel s class wants to claim it when rachel is accused she doesn t speak up for herself

WHAT IS A MENTOR TEXT EVERYTHING TEACHERS NEED TO know - Feb 27 2022

WEB WHAT IS A MENTOR TEXT FIRST AND FOREMOST WHAT IS A GENTRESSEXET PERSPONARUJA RRMENT/OF XAMPLIES ANPOHOLOREN S BIO ERK STUDENTS CAN READ AND REREAD FOR SPECIFIC learning purposes mentor texts are normally short and engaging and provide context that students can relate to other characteristics and uses of mentor texts include

# - Jul 03 2022

web apr 17 2023 choose from these picture book and middle grade book mentor text examples to show your growing writers examples of good personal narrative mentor texts with sensory details vivid verbs small moments and organization

#### using micro mentor texts to teach writing edutopia - Dec 28 2021

WEBMARL DREN S B 30 KAMENTROR MENTOR IMASTINASTIONE SOUP sentences a paragraph or a scene it is short enough to analyze with students in a mini lesson but packed with writer s craft that we can teach students how to identify and imitate the power of this practice lies in its simplicity and its infinite variations

#### Jun 14 2023

web mentor texts are books that model for students what good readers and writers do the craft and skills involved in reading and writing mentor texts give children authentic real world examples of different kinds of writing from which they can learn or they can provide examples of reading structures and skills

sixth grade reading writing grammar complete ela curriculum mentor texts - Nov 07 2022

web your entire year of sixth grade reading and WRITING CURRICULUM IS COMPLETE WITH THIS MENTOR TEXT bundle of units this bundle includes all three of my literary devices units my nonfiction unit my poetry and verse unit all three of my essay writing units my volume two grammar bundle and all mentor texts and novel studies are included

Best Sellers - Books ::

[banksy exit through the gift shop](https://www.freenew.net/textbook-solutions/uploaded-files/?k=banksy-exit-through-the-gift-shop.pdf) [auto repair service pierce butler](https://www.freenew.net/textbook-solutions/uploaded-files/?k=Auto_Repair_Service_Pierce_Butler.pdf) [barbie i can be baby doctor](https://www.freenew.net/textbook-solutions/uploaded-files/?k=barbie_i_can_be_baby_doctor.pdf) [basic materials in music theory a programmed course](https://www.freenew.net/textbook-solutions/uploaded-files/?k=Basic_Materials_In_Music_Theory_A_Programmed_Course_10th_Edition_Book_Only.pdf) 10TH EDITION (BOOK ONLY) [barbara feldon living alone and loving it](https://www.freenew.net/textbook-solutions/uploaded-files/?k=Barbara_Feldon_Living_Alone_And_Loving_It.pdf) [audio for the motorcycle operator manual](https://www.freenew.net/textbook-solutions/uploaded-files/?k=audio_for_the_motorcycle_operator_manual.pdf) [balancing equations practice worksheet with answers](https://www.freenew.net/textbook-solutions/uploaded-files/?k=balancing_equations_practice_worksheet_with_answers.pdf) [author of wide sargasso sea](https://www.freenew.net/textbook-solutions/uploaded-files/?k=Author-Of-Wide-Sargasso-Sea.pdf) [banaras city of light diana eck](https://www.freenew.net/textbook-solutions/uploaded-files/?k=Banaras_City_Of_Light_Diana_Eck.pdf) [author of conversations with god](https://www.freenew.net/textbook-solutions/uploaded-files/?k=Author_Of_Conversations_With_God.pdf)